#### CSSE 220

Console Input

# **Outline**

- Finish up with biggest fan
- Console Input
- Unit Testing
- Prep for Exam 1 paper part
- Maybe some time to work on Scene

## **CONSOLE INPUT WITH JAVA.UTIL.SCANNER**

Reading keyboard input from the console

#### Console input with Scanner

- Creating a Scanner object
	- import java.util.Scanner;
	- Scanner inputScanner = new Scanner(System.in);
- Defines methods to read from keyboard
	- inputScanner.nextInt();
	- inputScanner.nextDouble();
	- inputScanner.nextLine();
	- inputScanner.next();
- Exercise: Look at UnitTesting/src/ConsoleWorker.java. Add missing methods to read from console

# Unit Testing

- Idea: Test "small pieces" of larger program
	- Do the expected values match what you ACTUALLY get?
- How to test in this manner?
	- Could make a main method that calls all the methods
	- JUnit!
		- Creating a Tester JUnit class

# Why Unit Testing?

- There are several goals of unit testing:
	- Make sure your code works (as specified!)
	- Keep it working
	- Confirm understanding of the specification
	- Confirm pieces of code in isolation
	- Provide Documentation

## Unit Tests (from the book)

- 1. Construct one or more objects of the class that is being tested
- 2. Invoke one or more methods
- 3. Print out one or more results
- 4. Print the expected results
- 5. Do 3 and 4 match?

*(Pages 102-103 in book)*

#### Why JUnit instead of Book's Version?

- Provides a Framework
	- Framework: Collection of classes to be used by another program
- Provides easy-to-read output in Eclipse
- Prints require you to analyze all lines
	- What if it scrolls off the page?
	- What if it's only 1 character different?

## What are good unit tests?

- Unit tests should be small pieces that test:
	- 1. The most common cases
	- 2. The edge cases (minimum, maximum, switching from positive to negative, etc.)
	- 3. All specific/special cases (e.g., when 0 or null the behavior is different than for any other value)
	- 4. When you find and fix a bug, you should have a unit test for this so it doesn't ever happen again. Fix things once and for all!
	- 5. Any overly complex code that 1-4 above don't cover

# Unit Testing

- Use "assert" to make sure results match
- Let's look at BadFrac.java and BadFracTest.java
	- Let's make some unit tests and figure out why this project has been yielding some strange results

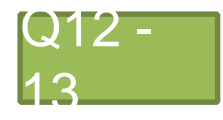

Review for written portion of Exam 1

#### **EXAM 1 REVIEW - WRITTEN**